## LEARNING CENTRAL HOW-TO GUIDES

## HOW TO REGISTER FOR A COURSE

This document describes how to register for a course in Learning Central.

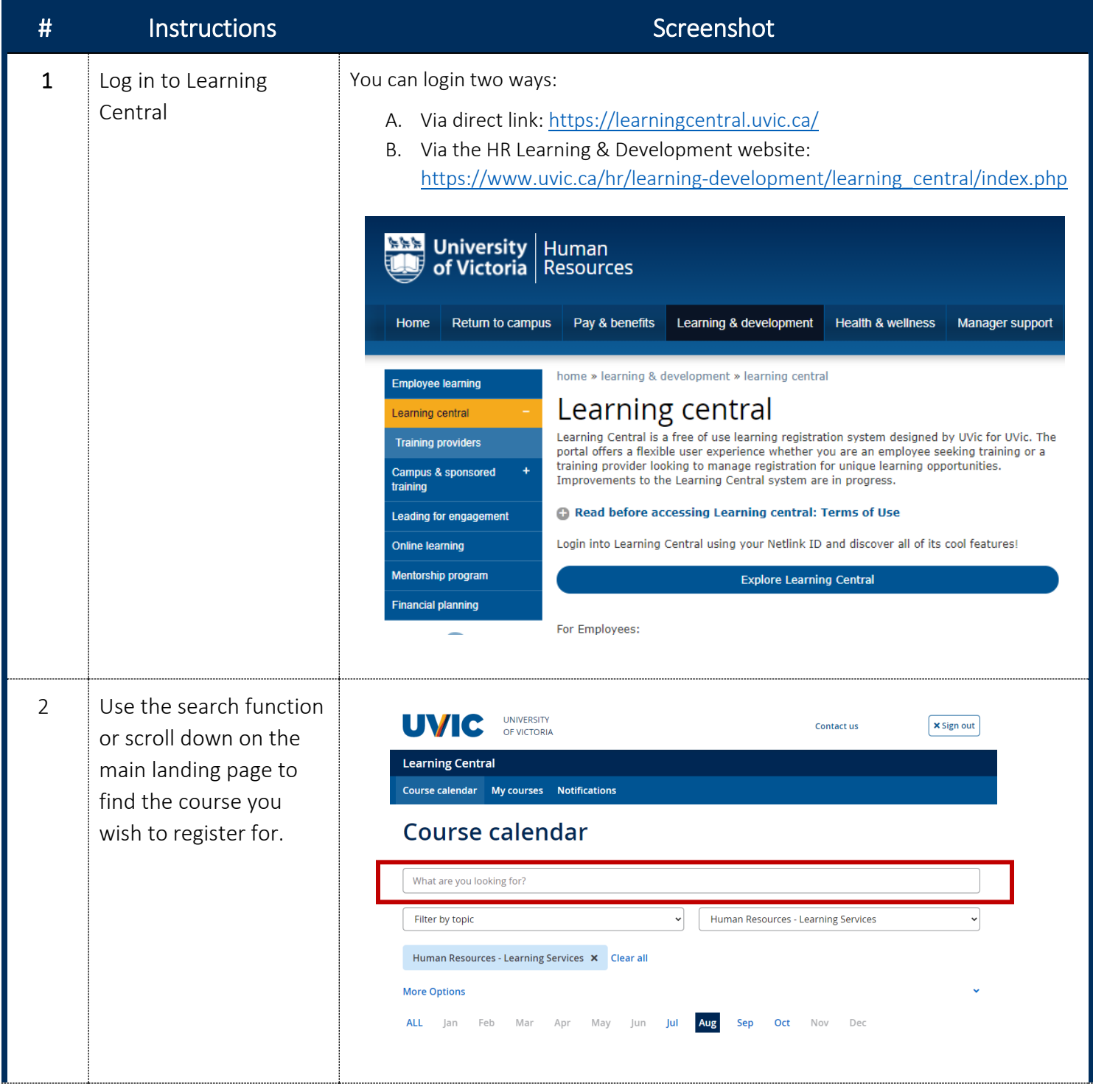

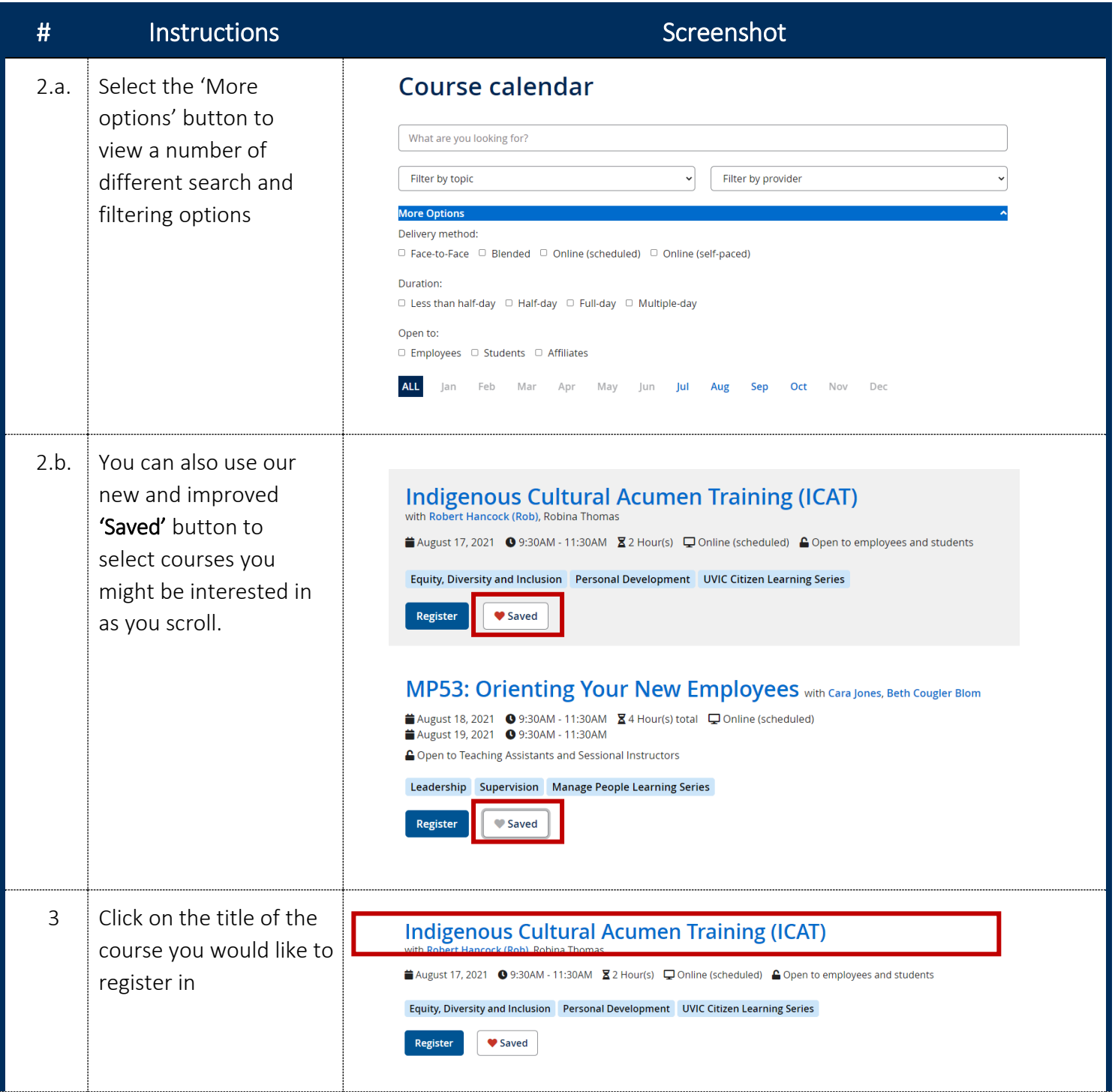

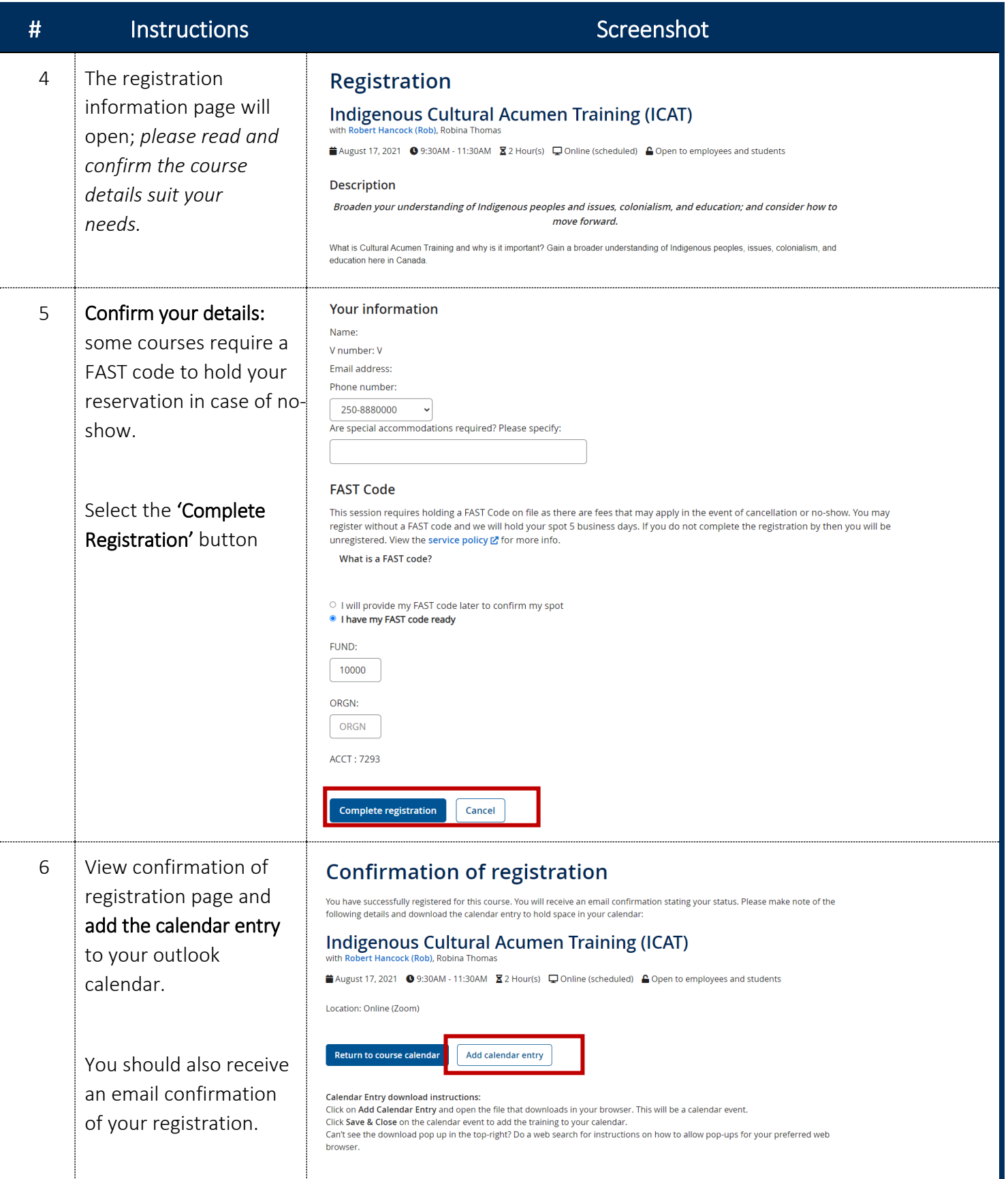

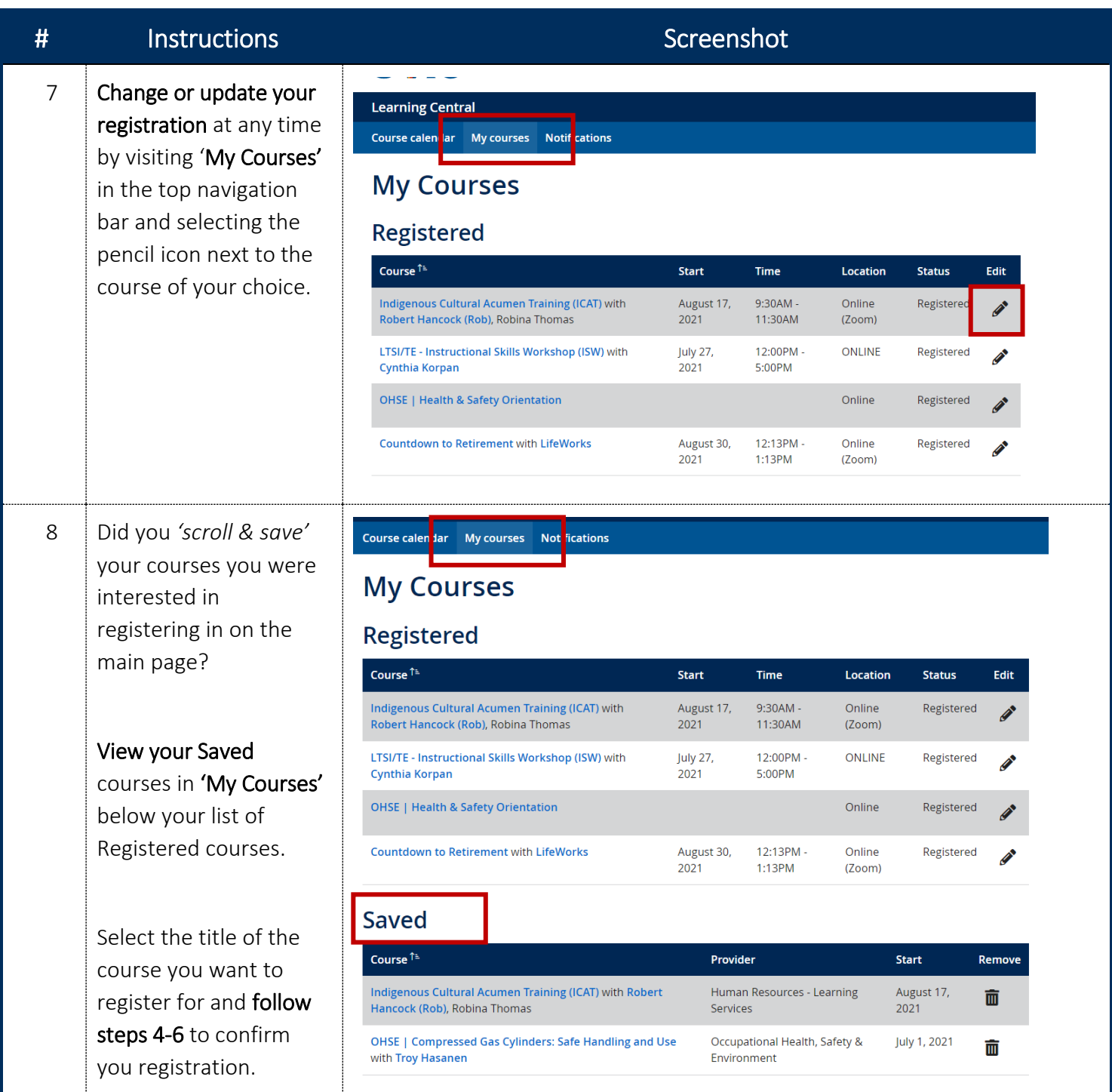